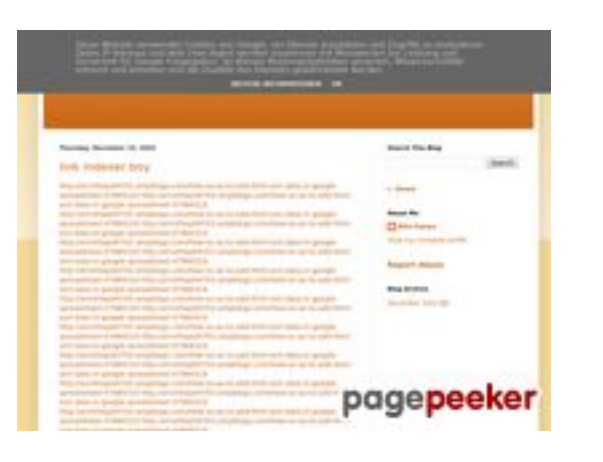

# **Обзор веб-сайта youtubeguide1.blogspot.com**

Сгенерирован 15 Декабря 2022 14:19

#### **Набрано баллов: 54/100**

#### **СЕО Контент**

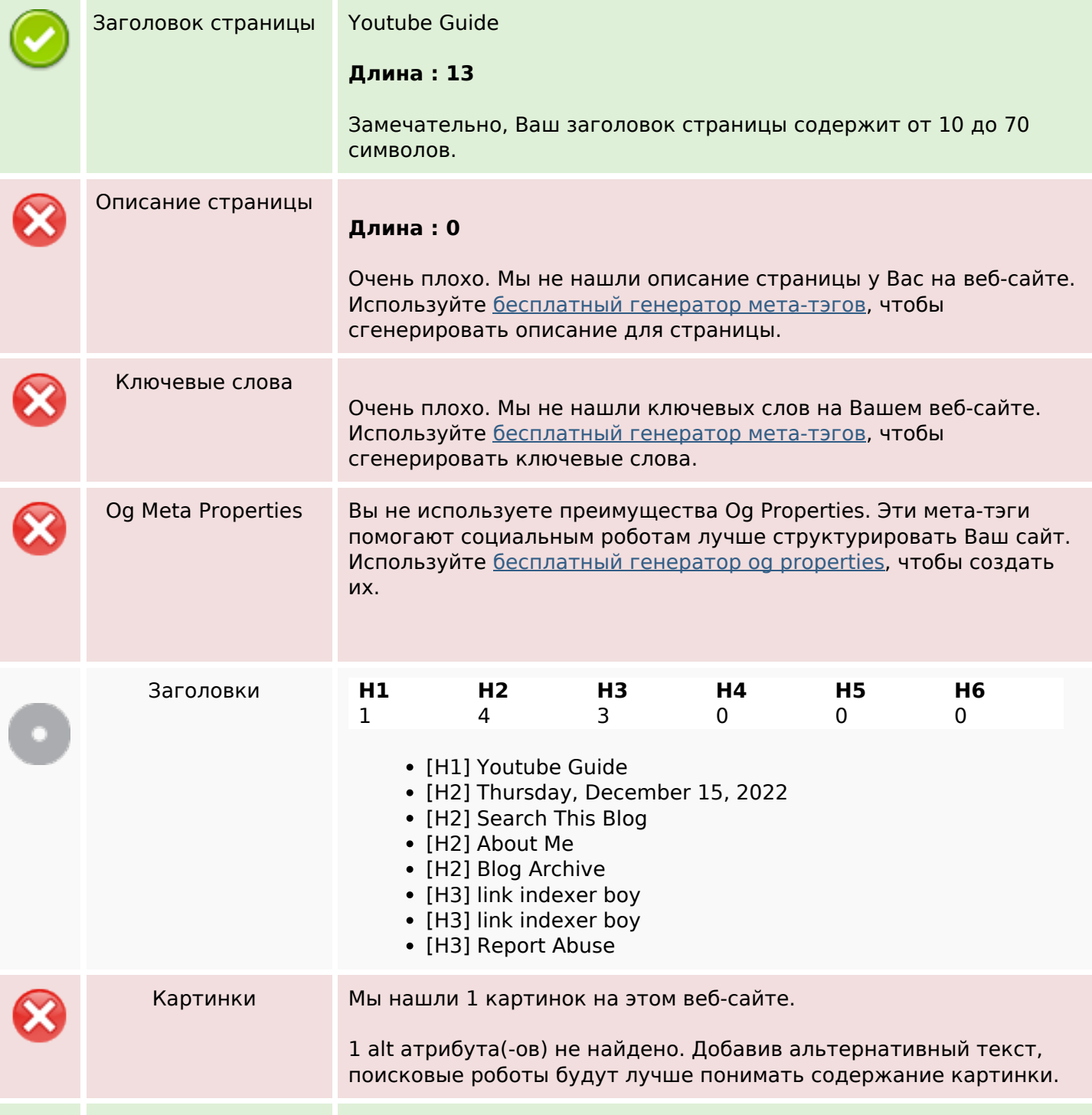

#### **СЕО Контент**

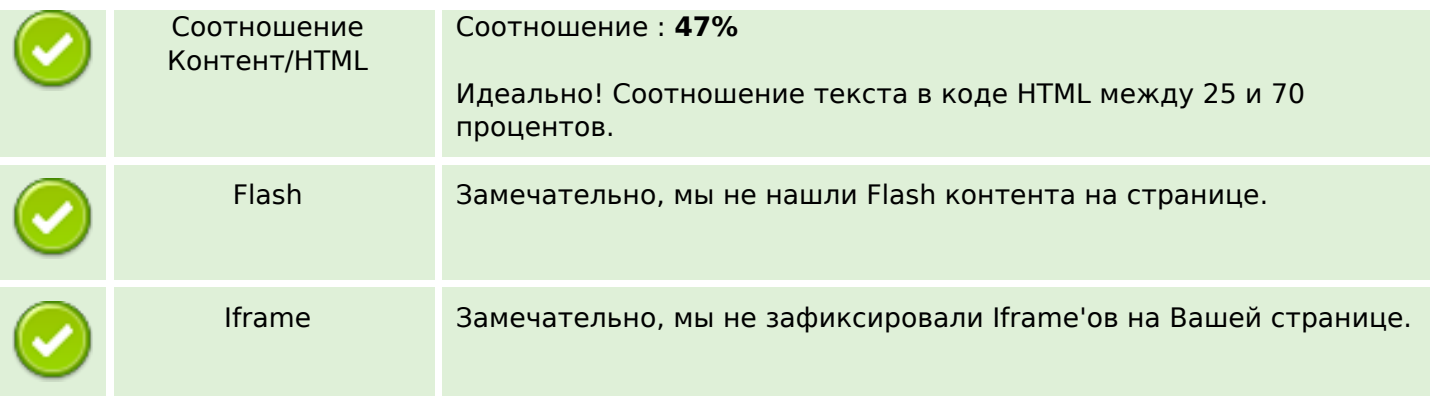

#### **СЕО ссылки**

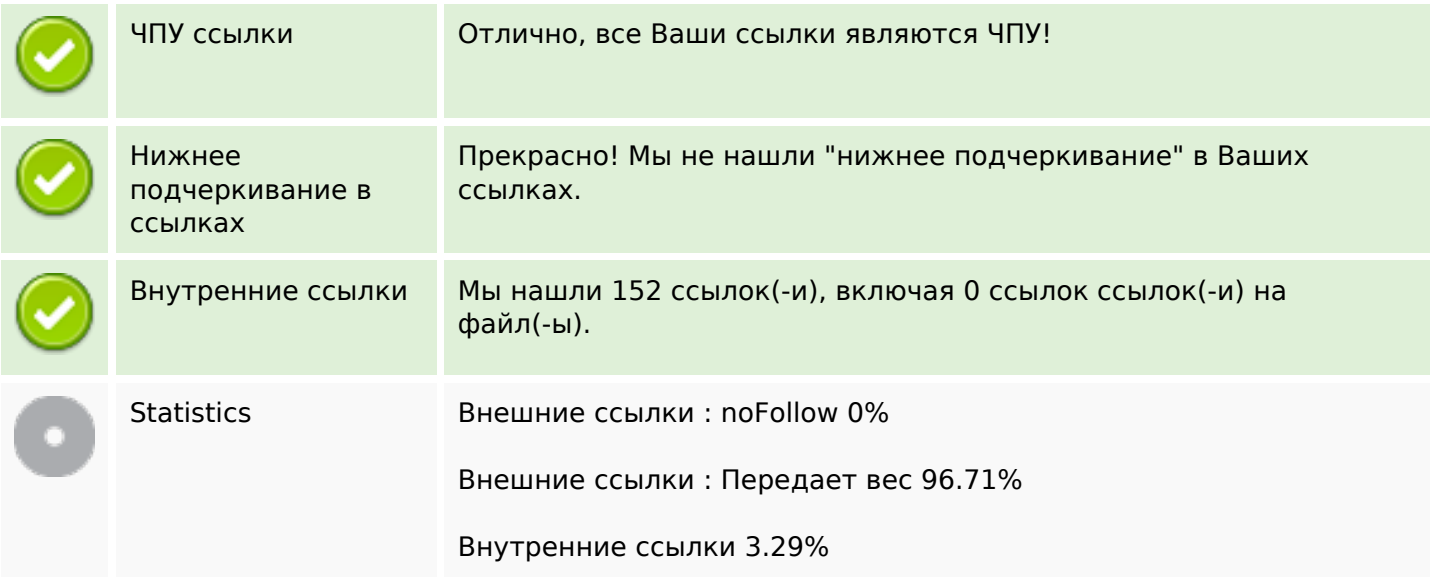

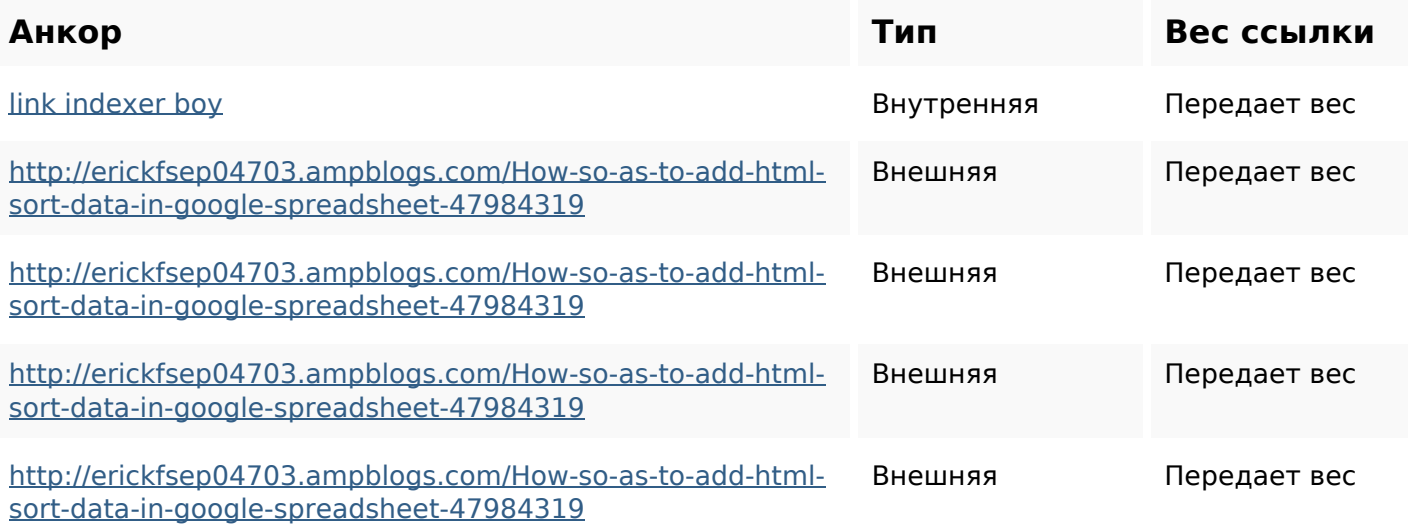

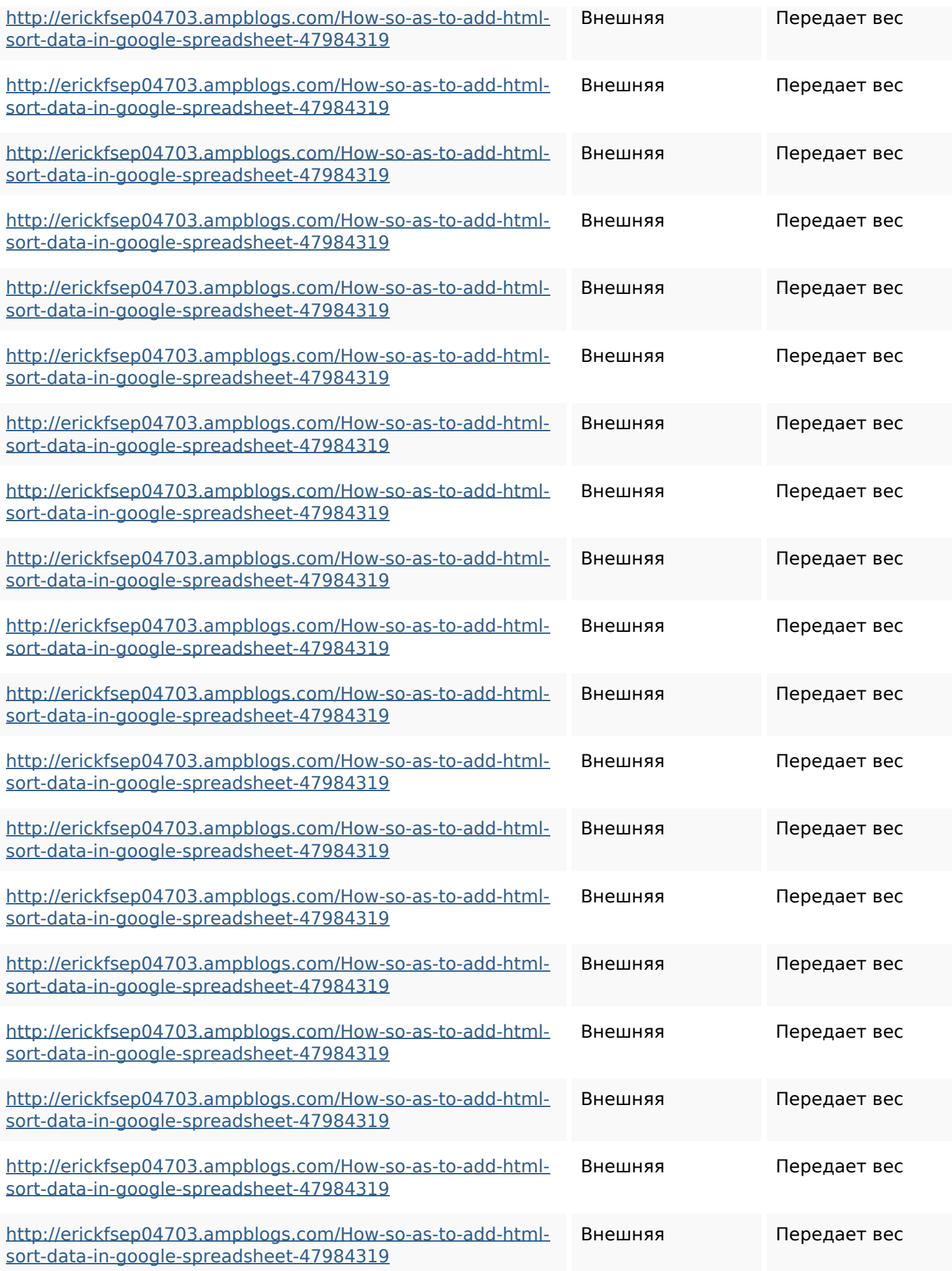

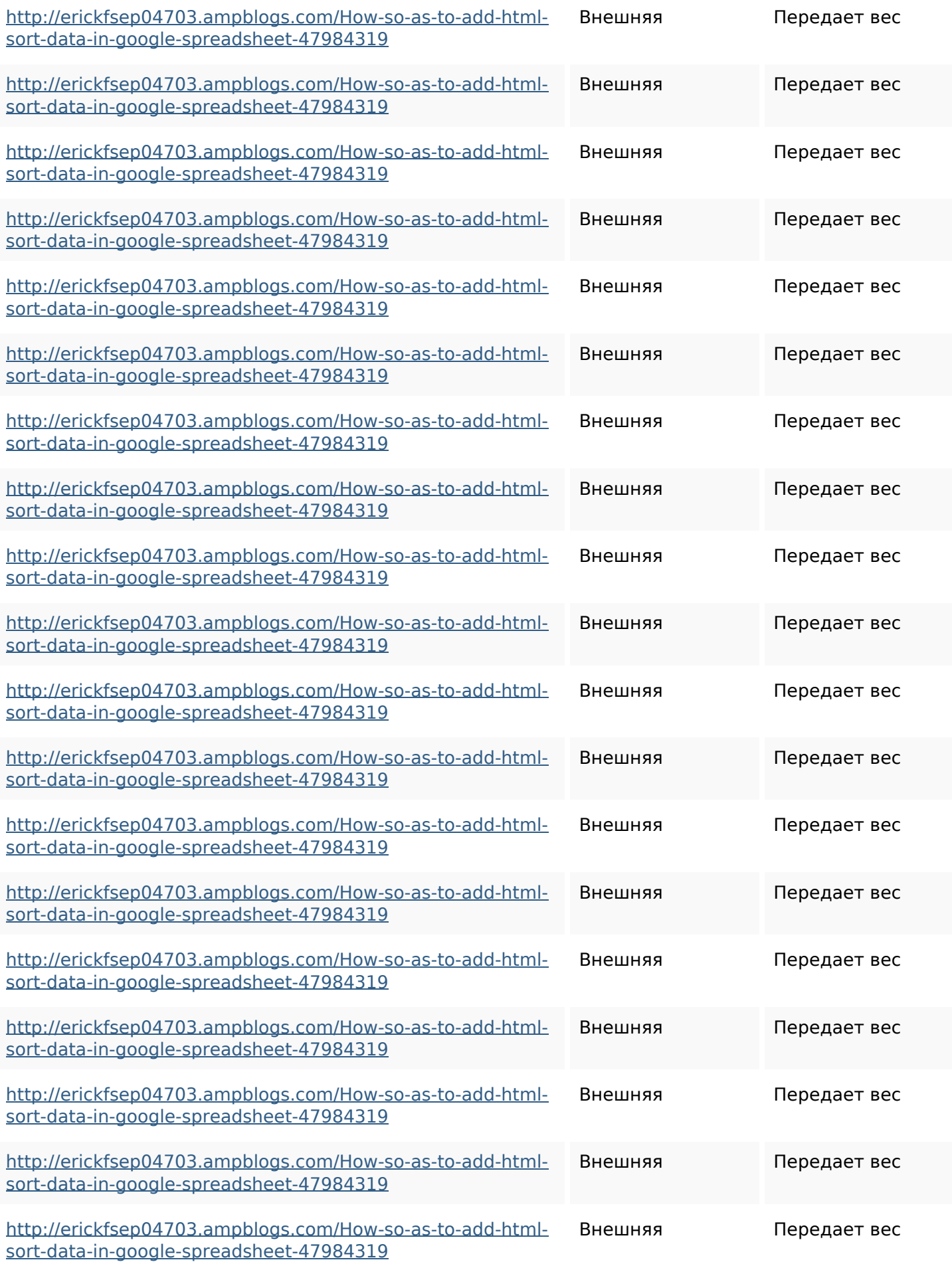

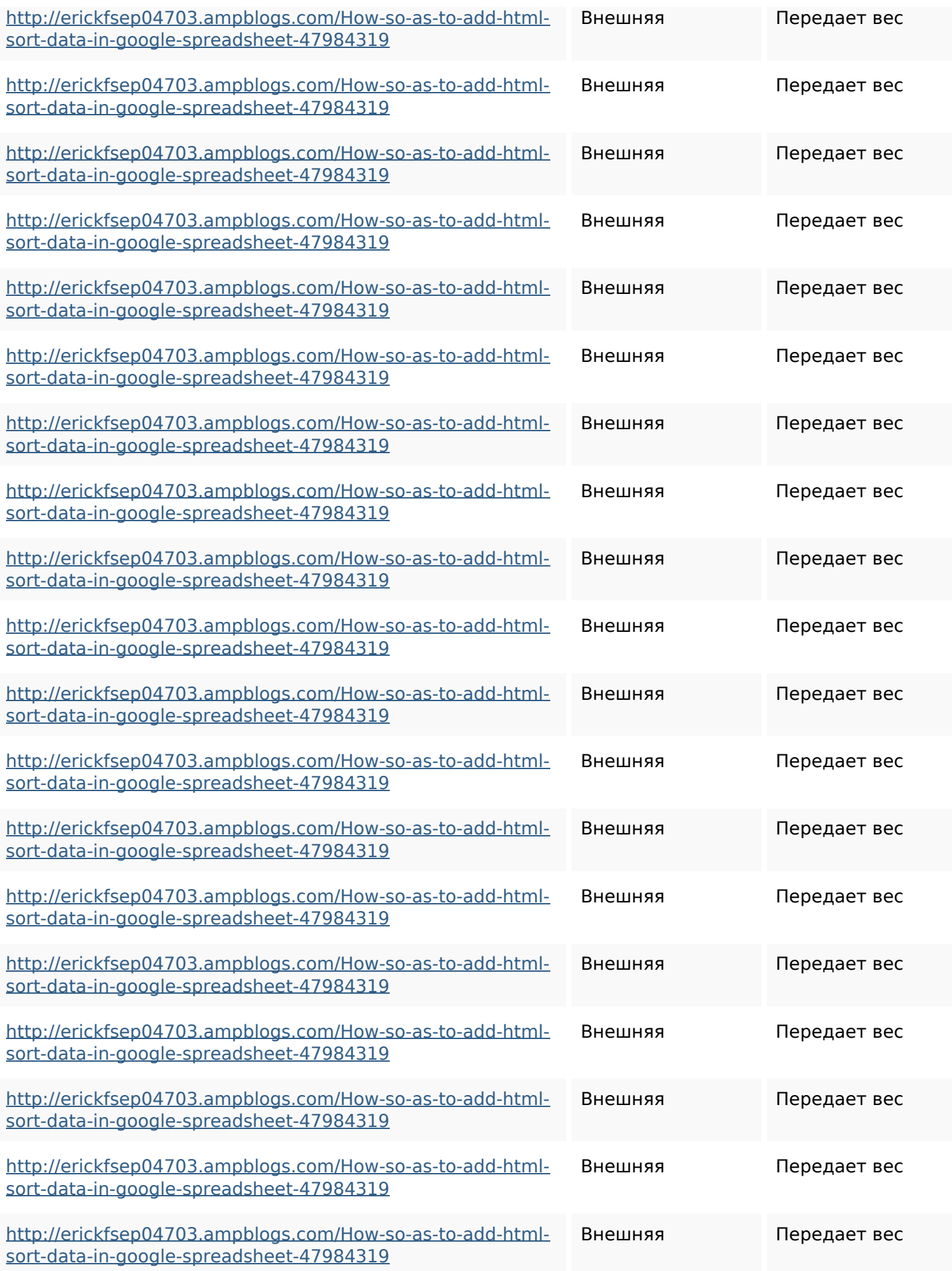

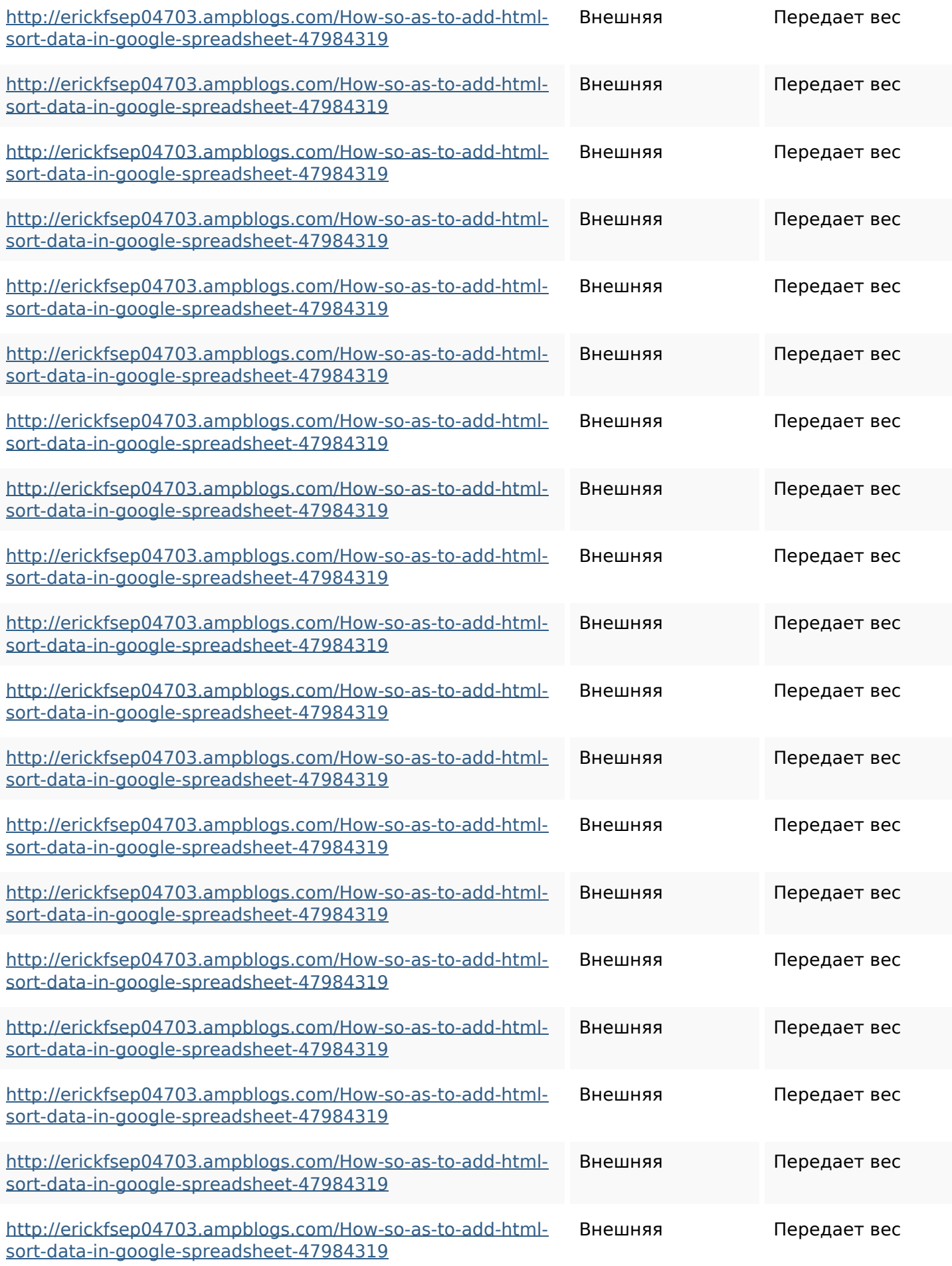

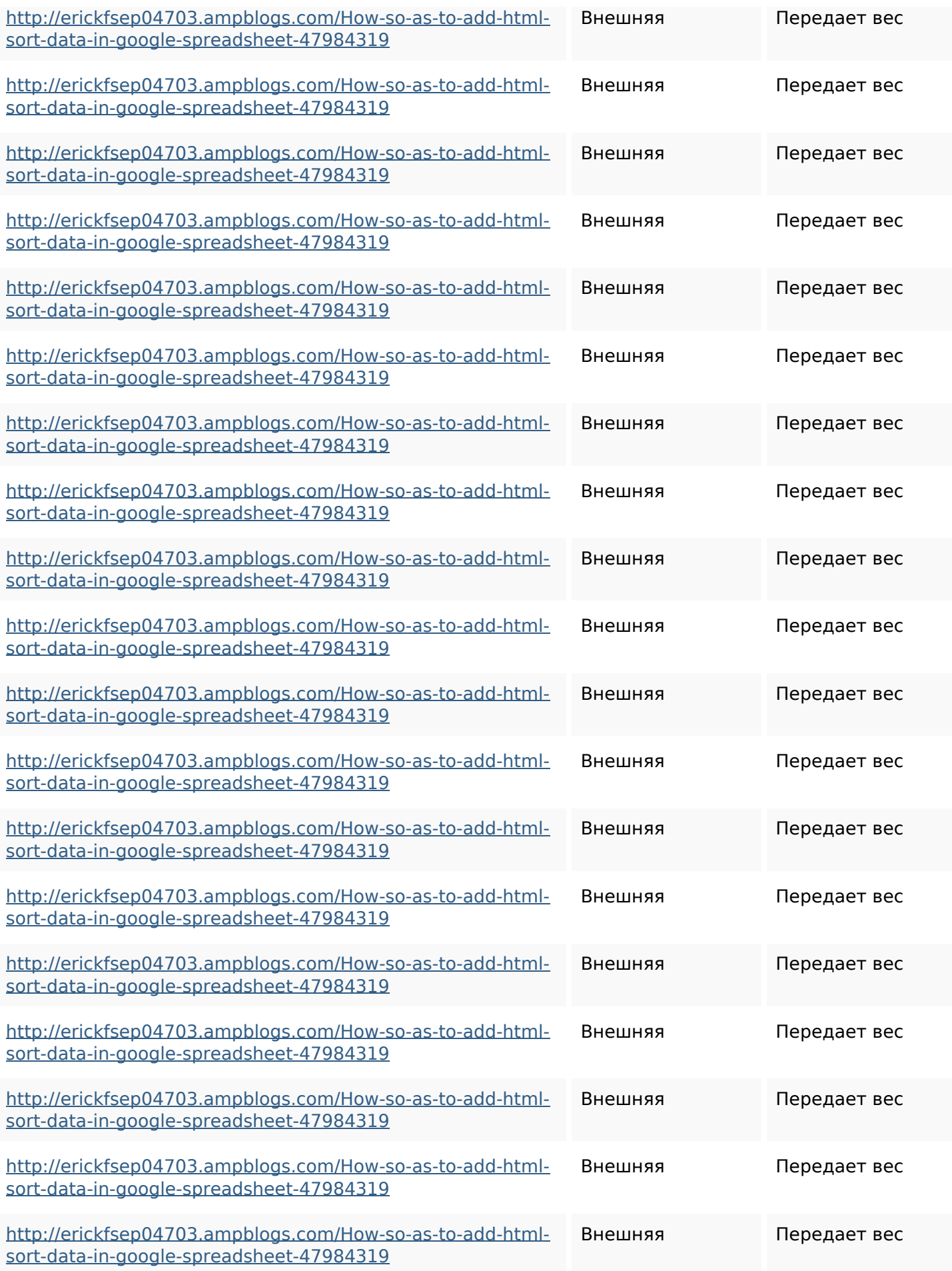

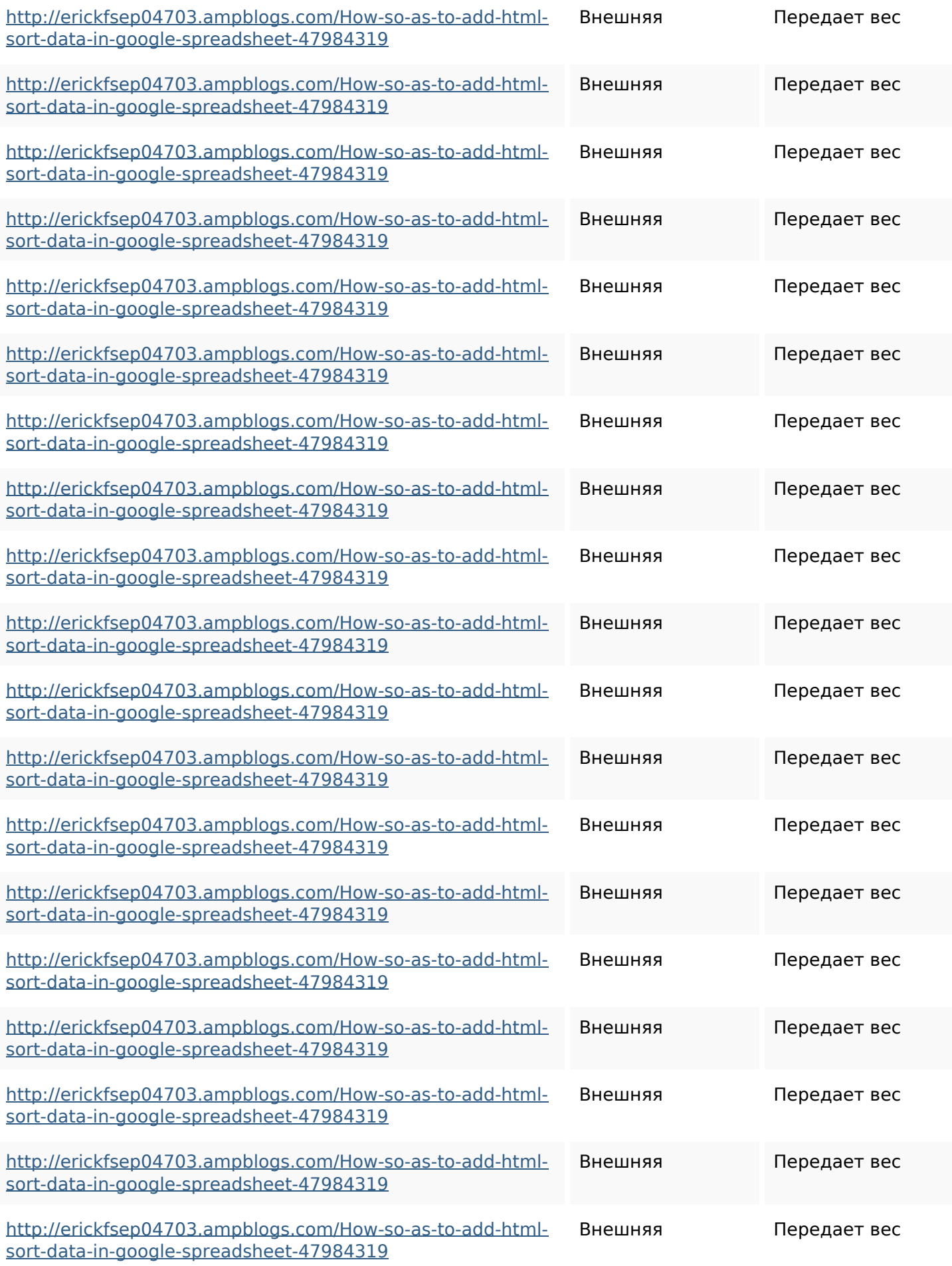

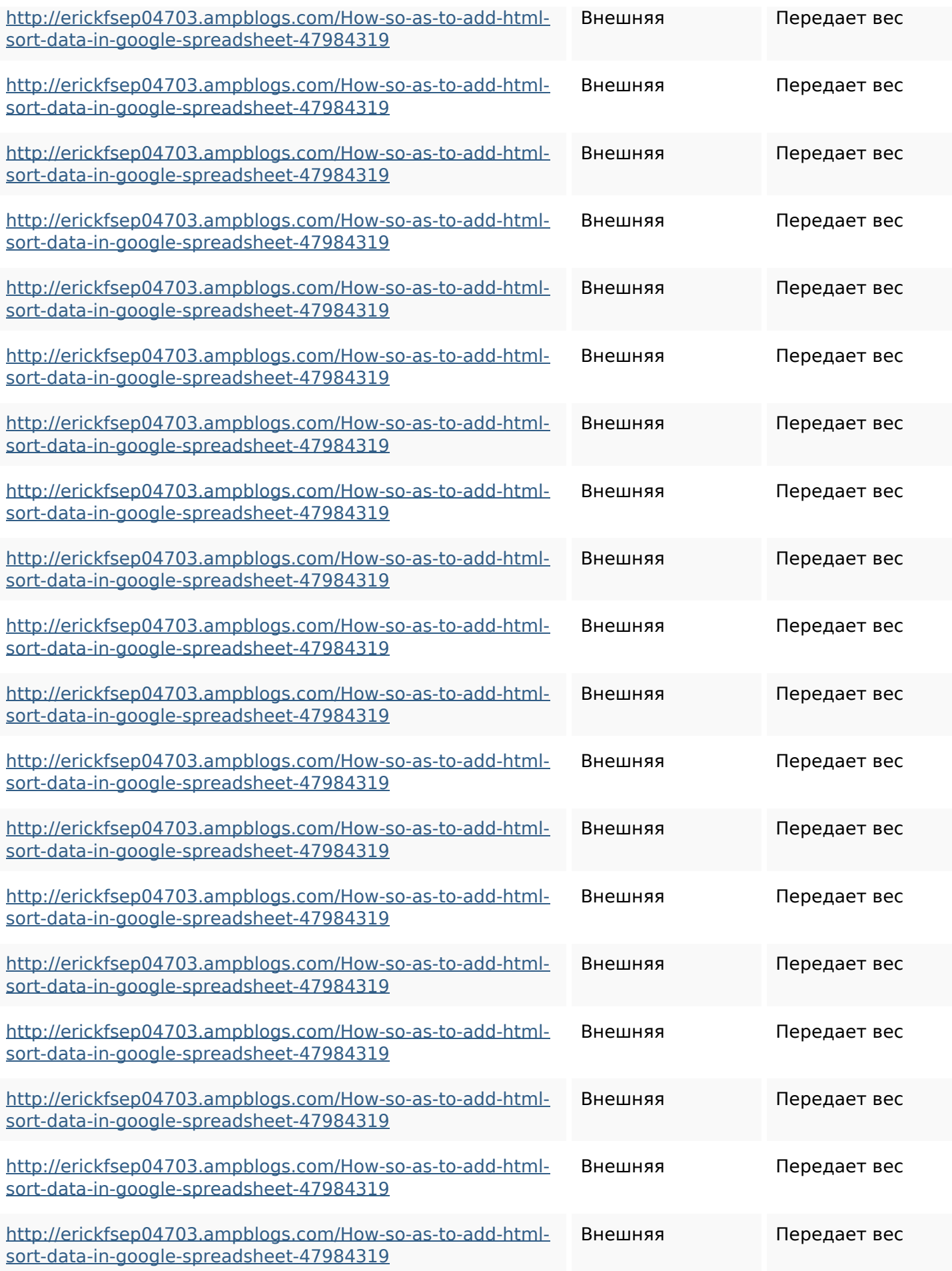

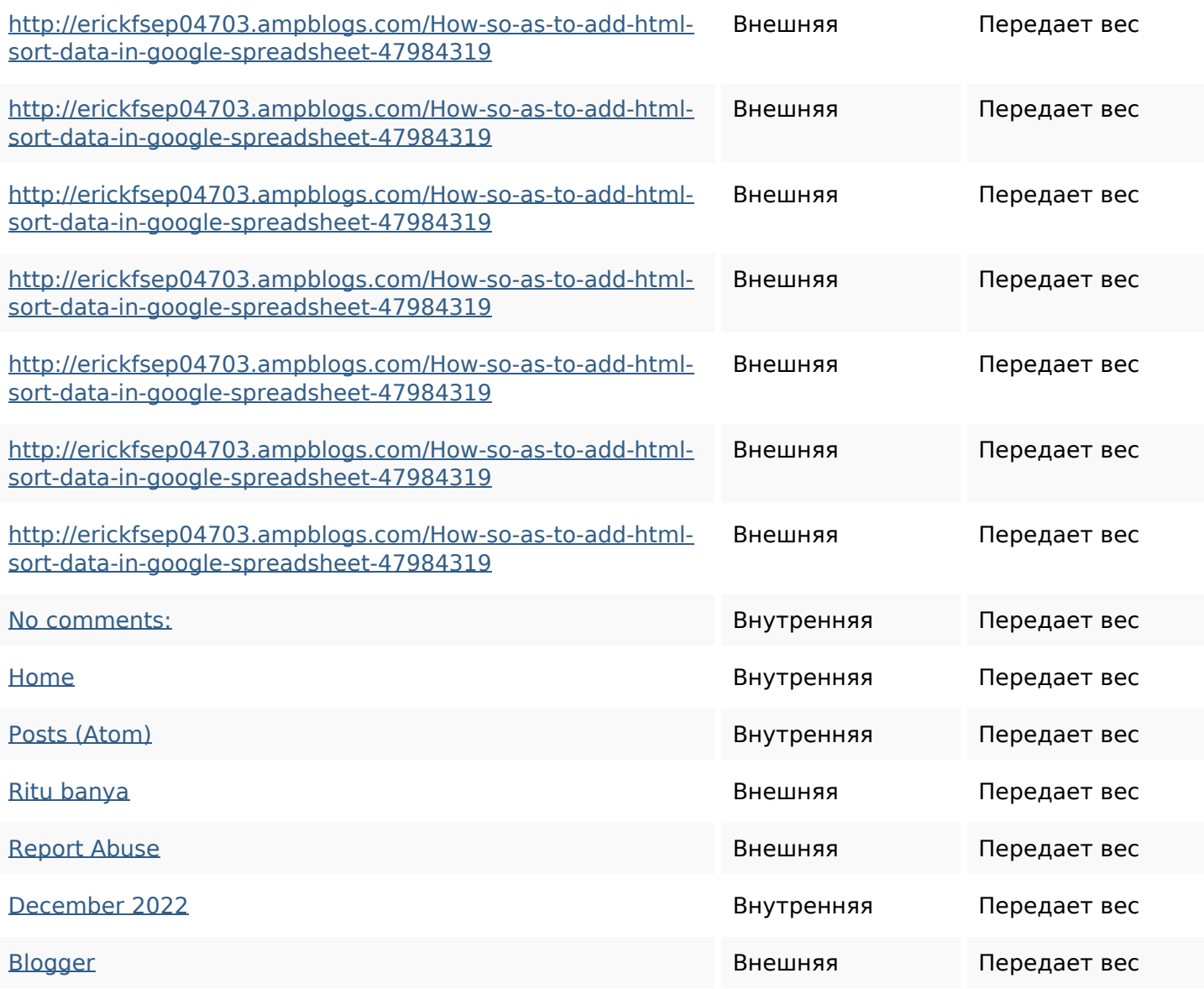

#### **Ключевые слова**

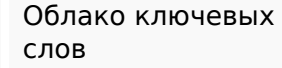

<sup>Облако ключевых</sup> httpsgriffinxnbl03692wikiworl dstock5809183howtoavoidwa stinghtmlkindintogooglesheet s httpsmylesvmal93581tnpwiki 4911916howtosavehtmlsortin togooglesheets

#### **Ключевые слова**

httpsbeckettcvmx58576wikin structions8747298howtosave htmltypeintogooglesheets httpslandennzeh29529wikififf i7103670howtoavoidwasting htmlvarietyintogooglesheets httpsdeannhuf81470eqnextw iki3056743howtosavelotsofht mlkindintogooglesheets httpsdallaslljz59258wiki-jp73 01363howtoavoidwastinghtm lformintogooglesheets httpsshanecuhr25814wikifron tier6249831howtosavelotsofh tmlkindintogooglesheets httpskameronnnaj92581map pywiki5624026howtosavelots ofhtmlkindintogooglesheets httpsaugustumzk92581scrap pingwiki3612507howtosavelo tsofhtmlsortintogooglesheets httpsangelooesc69258mywiki party7969747howtoavoidwas tinghtmltypeintogooglesheet

#### **Ключевые слова**

s

## **Содержание ключевых слов**

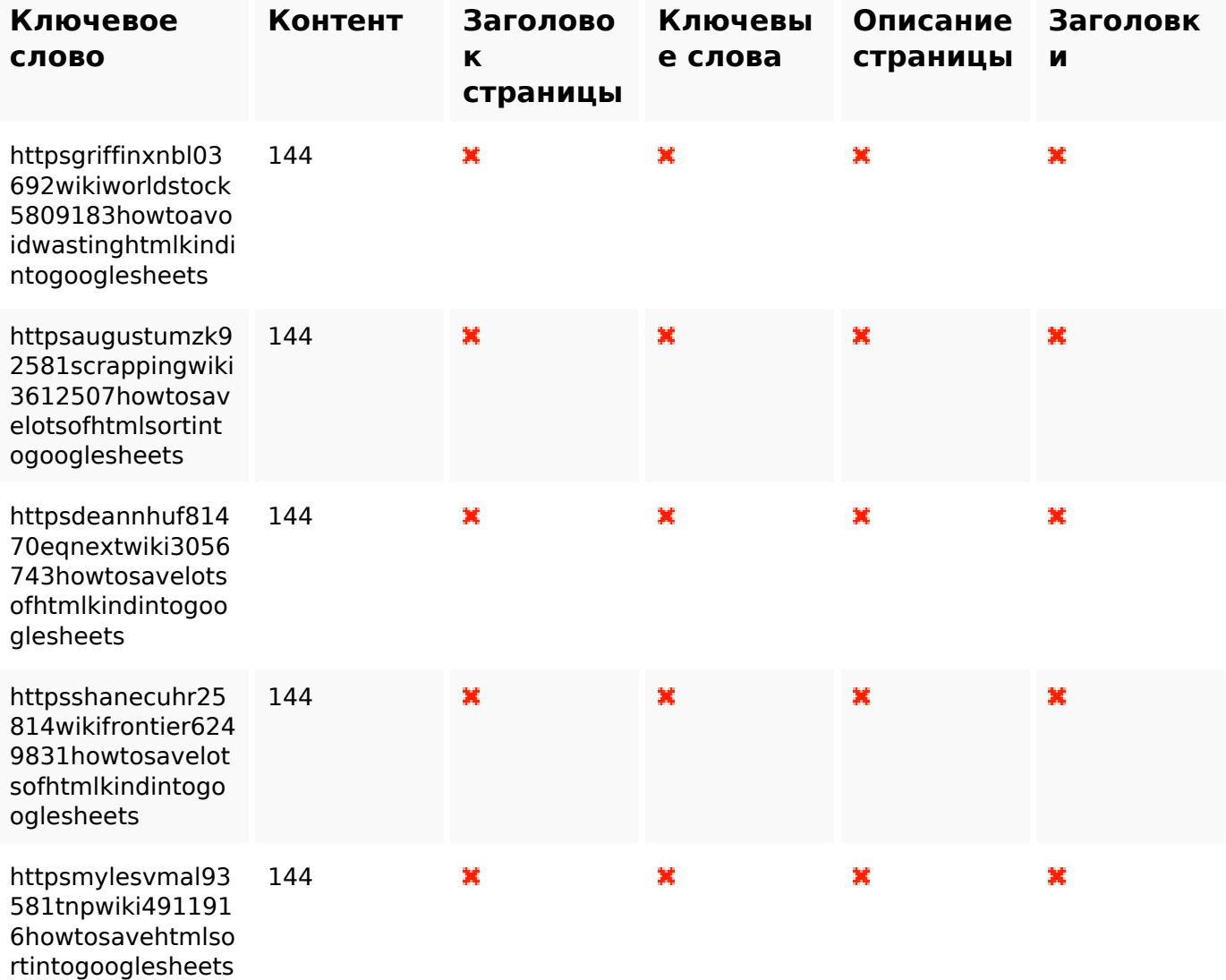

#### **Юзабилити**

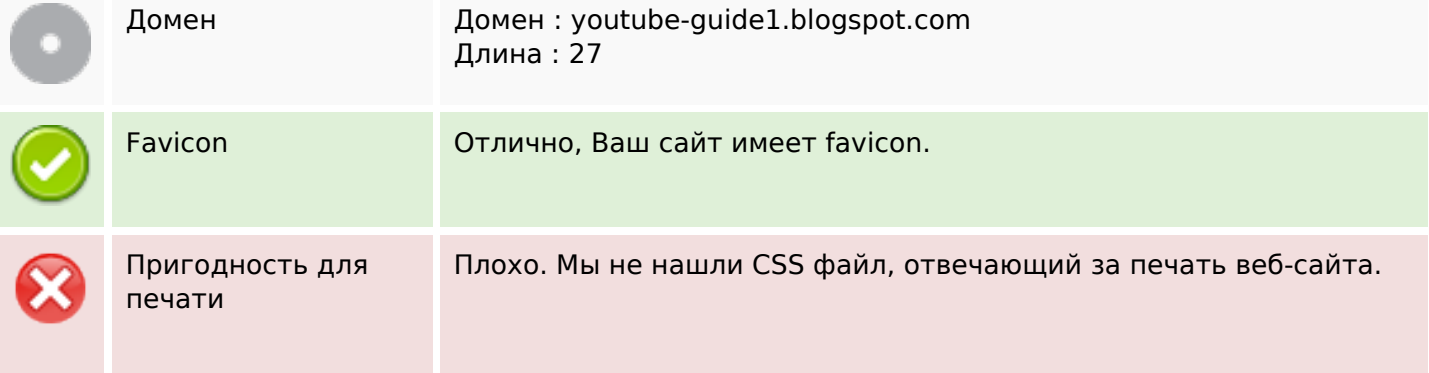

#### **Юзабилити**

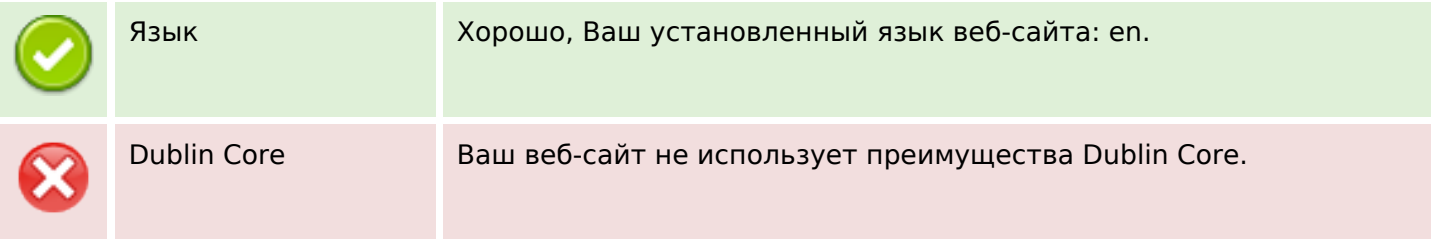

# **Документ**

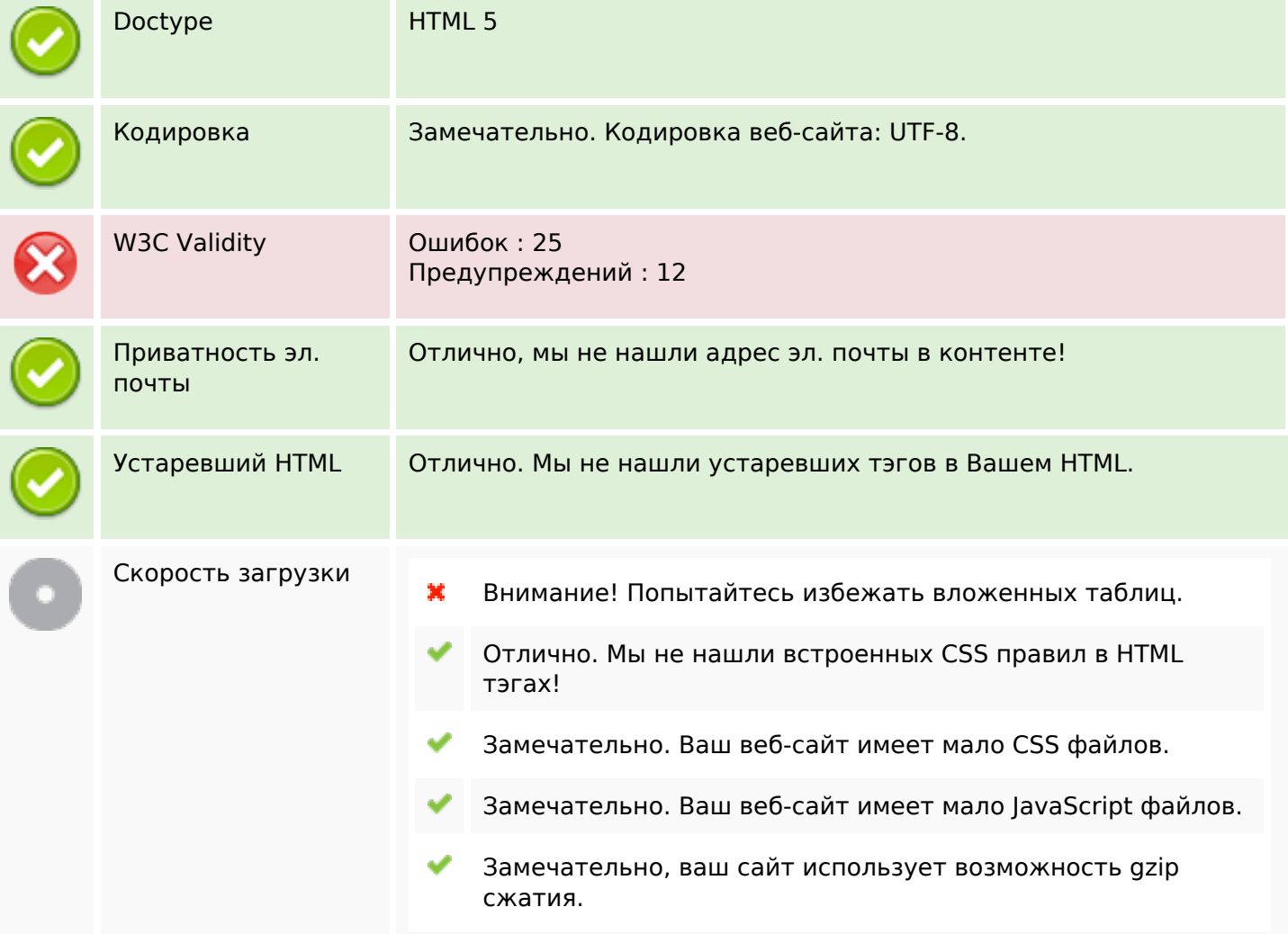

# **Мобильный телефон**

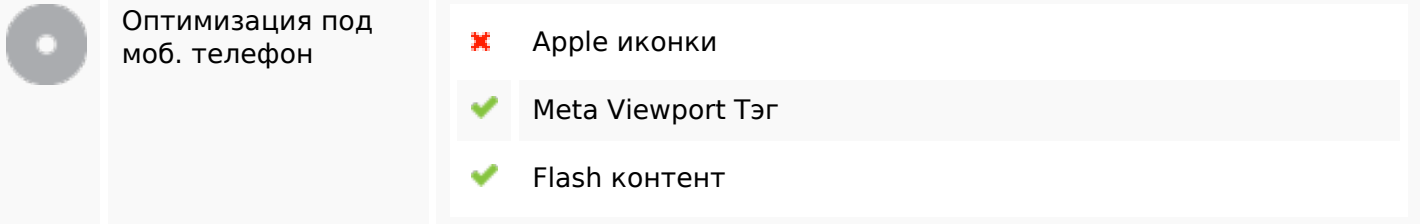

#### **Оптимизация**

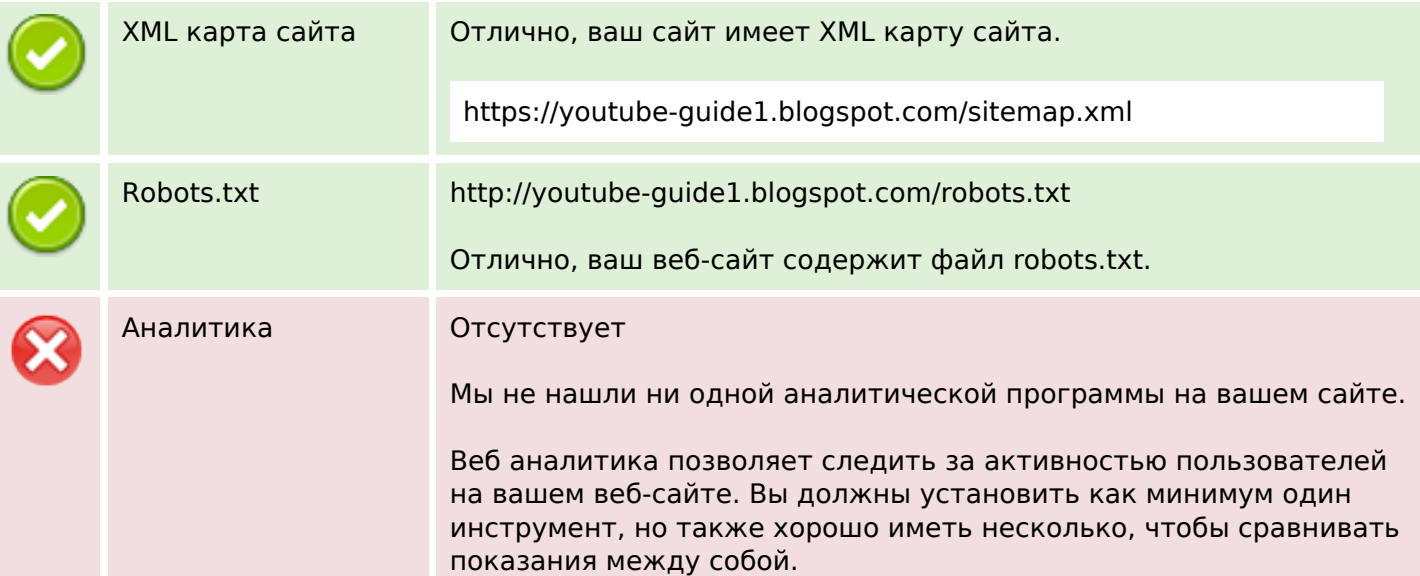